# Package 'gridGraphviz'

June 16, 2015

<span id="page-0-0"></span>Version 0.3

**Depends** R  $(>= 2.15.0)$ , grid, graph, Rgraphviz

Suggests gridSVG

SystemRequirements graphviz

Title Drawing Graphs with 'grid'

Description Functions for drawing node-and-edge graphs that have been laid out by graphviz. This provides an alternative rendering to that provided by the 'Rgraphviz' package, with two main advantages: the rendering provided by 'gridGraphviz' should be more similar to what 'graphviz' itself would draw; and rendering with 'grid' allows for post-hoc customisations using the named viewports and grobs that 'gridGraphviz' produces.

License GPL  $(>= 2)$ 

URL <http://r-forge.r-project.org/projects/gridgraph/>

NeedsCompilation no

Author Paul Murrell [cre, aut], Ashley Noel Hinton [aut]

Maintainer Paul Murrell <p.murrell@auckland.ac.nz>

Repository CRAN

Date/Publication 2015-06-16 00:47:53

# R topics documented:

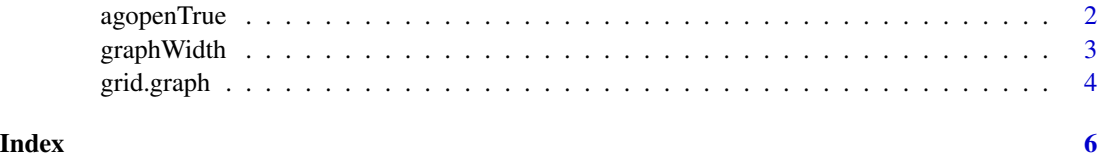

<span id="page-1-0"></span>

#### Description

This function is a wrapper for the Rgraphviz function agopen and will produce a laidout Ragraph object with layout more true to the result produced by graphviz.

#### Usage

```
agopenTrue(graph, name, nodes, edges, kind = NULL, layoutType = "dot",
           attrs = list(), nodeAttrs = list(), edgeAttrs = list(),
           subGList = list(), edgeMode = edgemode(graph),
           recipEdges = c("combined", "distinct"))
```
#### Arguments

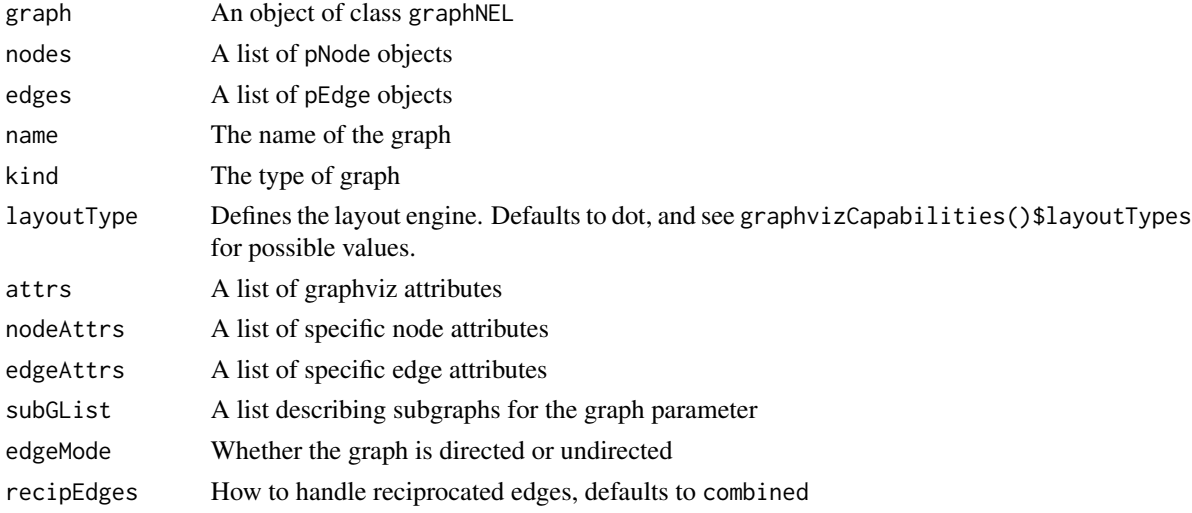

#### Details

As of Rgraphviz version 2.2.1 (2013-01-31) agopen:

- Produces graphs of the same size as the current device, or at a default size of 7x7 inches.
- Forces nodes to fixed default height and width.
- Does not pass through edge weight information.

This function returns an Ragraph object with graph and node sizes set by graphviz or by the user. It also ensures edge weight information is passed through.

#### Value

An object of class Ragraph

#### <span id="page-2-0"></span>graphWidth 3

#### Author(s)

Ashley Noel Hinton

#### References

graphviz

#### See Also

[agopen](#page-0-0)

#### Examples

```
gnel <- new("graphNEL",
            nodes=letters[1:3],
            edgeL=list(a=list(edges=c("b", "c")),
                       b=list(),
                       c=list()),
            edgemode="directed")
rag <- agopenTrue(gnel, "")
grid.graph(rag)
```
graphWidth *Get width/height of an* Ragraph *object*

#### Description

These functions will return the width or height of an **Rgraphviz** Ragraph object in inches.

#### Usage

```
graphWidth(graph)
graphHeight(graph)
```
#### Arguments

graph a laidout Ragraph object

#### Value

A numeric vector of length 1.

#### Author(s)

Ashley Noel Hinton

#### References

graphviz

#### See Also

[Ragraph](#page-0-0)

## Examples

```
gnel <- new("graphNEL",
            nodes=letters[1:3],
            edgeL=list(a=list(edges=c("b", "c")),
                      b=list(),
                       c=list()),
            edgemode="directed")
rag <- agopenTrue(gnel, "")
graphWidth(rag)
graphHeight(rag)
```
## grid.graph *Draw a Node-and-Edge Graph*

#### Description

Take a description of the layout of a graph, as produced by the Rgraphviz package, and draw it.

#### Usage

grid.graph(rag, newpage = FALSE, nodesOnTop = TRUE)

#### Arguments

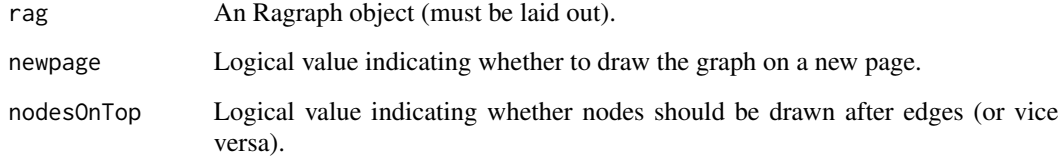

#### Author(s)

Paul Murrell

#### References

graphviz

<span id="page-3-0"></span>

# grid.graph

# Examples

```
gnel <- new("graphNEL",
           nodes=letters[1:3],
           edgeL=list(a=list(edges=c("b", "c")),
                     b=list(),
                     c=list()),
           edgemode="directed")
rag <- agopen(gnel, "")
grid.graph(rag)
```
# <span id="page-5-0"></span>Index

∗Topic dplot agopenTrue, [2](#page-1-0) graphWidth, [3](#page-2-0) grid.graph, [4](#page-3-0) agopen, *[3](#page-2-0)*

agopenTrue, [2](#page-1-0)

graphHeight *(*graphWidth*)*, [3](#page-2-0) graphWidth, [3](#page-2-0) grid.graph, [4](#page-3-0)

Ragraph, *[4](#page-3-0)*